## *CONTAINERS IN JAVA*

**Prof. Chris Jermaine cmj4@cs.rice.edu**

1

### One of the Cool Things About Java...

- Is all of the classes you get bundled with the JVM
- Provides functionality that you as a programmer can rely upon
	- You know that if someone can run your code...
	- Then they have that class available...
	- And it will work on their platform"
	- Of key importance when you are doing system-specific stuff, such as I/O!

#### Most Commonly Used Standard Classes

- Have to do with I/O
	- Writing to the screen and to files, reading from the keyboard, etc.
- -OR- Have to do with organizing data

— "Container" classes that allow you to store/retrieve data

## The Java "Collections" Framework

• Provides a set of generic classes for storing/retrieving data

— "Generic" means they can store objects of almost any type

- All Collections implement one of a few key interfaces
	- $\overline{\phantom{a}}$  List
	- Map
	- Stack
	- Queue

#### The Java "Collections" Framework

- Provides a set of generic classes for storing/retrieving data
	- "Generic" means they can store objects of almost any type
- What does "generic" mean in Java?
	- Will do this in much more detail later in the class
	- But will give you enough to survive on now
- In Java, a "generic" is a parameterized class
	- Takes a class name (or several) as an arg
	- In Java collections, this/these are typically the class(es) you are storing
- Ex: ArrayList:
	- ArrayList <Integer> foo = new ArrayList <Integer> ();
	- ArrayList <Double> foo = new ArrayList <Double> ();

## What Types of Collections Are There?

• All Java Collections implement one of a few key interfaces

 $\overline{\phantom{a}}$  List

Allows you to store things in order, iterate through them (Ex: ArrayList)

 $-$ Map

Allows you to store (key, value) pairs, and access a specific value for a given key

— Stack

Allows you to add stuff on top of the stack (push), take it off of the top (pop)

— Queue

Allows you to add stuff to the queue, take it out of the front

— Few others...

### What Types of Collections Are There?

- But be aware, List, Map, Stack, Queue are *interfaces*
- To actually use, need to choose a Collections class that *implements* the interface
	- Means that the class has all of the ops defined by the interface
	- Will cover interfaces in detail in a few lectures...
- What are the standard Collections classes you'll use?
	- ArrayList (wrapper for a simple array)
	- HashMap (map implemented using hash table: very fast lookups, OK inserts)
	- TreeMap (map implemented using a binary tree: fast lookups, fast inserts)
	- PriorityQueue (queue that always has smallest/biggest item at front)

#### Want to Know More About Collections?

- Java documentation on the web is the way to go!
	- Google search: "Java 6 Oracle XXX" is your first option
	- Only go to resources such as StackOverflow once you've read the official docs

### Two More Things to Cover

- Say you define a class Foo
- Want to store it in a priority queue

— PriorityQueue <Foo> myQueue = new PriorityQueue <Foo> ();

• Won't necessarily work the way you want. Why?

## Two More Things to Cover

10

- Say you define a class Foo
- Want to store it in a priority queue

— PriorityQueue <Foo> myQueue = new PriorityQueue <Foo> ();

- Won't necessarily work the way you want. Why?
	- A priority queue poll () call always removes "smallest" item
	- But what does "smallest" mean for objects of type Foo?
	- Need to define this!
	- $-\mathrm{How?}$

#### Way 1: Make Sure Foo Extends Comparable

```
class Foo implements Comparable <Foo> {
```

```
 private int x;
   ... public int compareTo (Foo me) {
   return (x - me.x); }
 ...
```
}

11

# Way 2: Supply a Comparator

• "Comparator <T>" is a standard Java interface

— This means it can compare objects of type T

• You create a class that implements it

```
class FooComparator implements Comparator <Foo> {
   public int compareTo (Foo me, Foo withMe) {
    return (me.getVal () - withMe.getVal();
 }
}
 ...PriorityQueue <Foo> myQ = 
   new PriorityQueue <Foo> (10, new FooComparator ());
```
• Question: which to use... Comparable or Comparator?

### What Happen w/o Comparable/Comparator?

- Without this, behavior is arbitrary
	- How does Java know when one Foo is larger/smaller than another?
	- I am not even sure how Java will do it (pretty random!)
	- In an ideal world, would not even compile without this

## Last Thing to Cover: Iteration

- Can write succinct code to loop through all items in anything that implements the Iterable interface
- Ex: ArrayList

```
ArrayList myList \langleFoo\rangle = new ArrayList \langleFoo\rangle ();
...// this code prints the contents of myList!
for (Foo f : myList) {
   f.Print ();
}
```
• Not always applicable, but nice when you can apply it

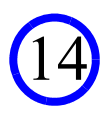